## SAP ABAP table CRMS IPM\_RAASTT {IPM-RAA:Aggregated Status Text (SAP)}

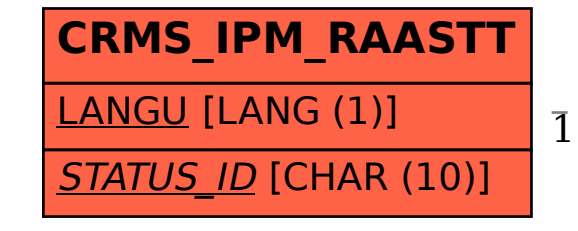

CRMS\_IPM\_RAASTT-STATUS\_ID = CRMS\_IPM\_RAASTAT-STATUS\_ID

1 0..N

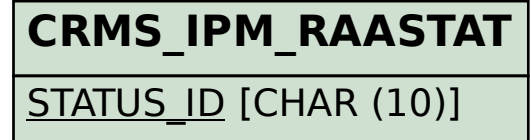